### **BAB III**

#### **METODE PENELITIAN**

#### **3.1 Metode Penelitian**

Dalam melakukan suatu penelitian, metode penelitian merupakan hal yang sangat penting dan diperlukan keberadaannya. Menurut Arikunto (2010, hlm. 203) metode penelitian adalah cara yang digunakan oleh peneliti dalam mengumpulkan data penelitiannya. Variasi metode yang dimaksud adalah angket, wawancara, pengamatan atau observasi, tes dan dokumentasi. Sesuai dengan penelitian ini, metode penelitian yang digunakan adalah metode penelitian deskriptif-eksplanatori.

Menurut Syofian Siregar (2010, hlm. 2) metode deskriptif yaitu "metode yang berkenaann dengan bagaimana cara mendeskripsikan, menggambarkan, menjabarkan atau menguraikan data sehingga mudah dipahami." Menurut Kumar (2011, hlm. 30) menyatakan "*A research study classified as a descriptive study attempts to describe systematically a situation, problem, phenomenon, service or programme, or provides information about, say, the living conditions of a community, or describes attitudes towards an issue.*" Studi deskriptif bertujuan untuk menggambarkan sebuah situasi atau masalah secara sistematis atau menyajikan suatu informasi terkait dengan kondisi subjek dan objek penelitian. Menurut Kumar (2011, hlm. 30) menyatakan jika "*Explanatory research attempts to clarify why and how there is a relationship between two aspects of a situation or phenomenon.*" Metode eksplanatori dapat dipahami sebagai metode yang bertujuan untuk mengklarifikasi mengapa dan bagaimana hubungan antara dua aspek dari sebuah situasi atau fenomena yang terjadi.

**Ilhamsyah Maulana, 2018 ANALISIS EFEKTIVITAS IMPLEMENTASI KURIKULUM 2013(Survey pada Guru Ekonomi SMA di** Pendekatan yang digunakan dalam penelitian ini adalah pendekatan kuantitatif yang diartikan sebagai metode penelitian yang berlandasakan pada filsafat positivisme, digunakan untuk meneliti pada populasi atau sampel tertentu, teknik pengambilan sampel pada umumnya dilakukan secara *random*, pengumpulan data menggunakan instrumen penelitian, analisis data bersifat kuantitatif/statistik dengan tujuan untuk menguji hipotesis yang telah ditetapkan (Sugiyono, 2011, hlm. 14). Tahapan proses penelitian dalam skripsi ini dapat dilihat pada Gambar 3.1berikut ini.

#### **Bandung Raya)**

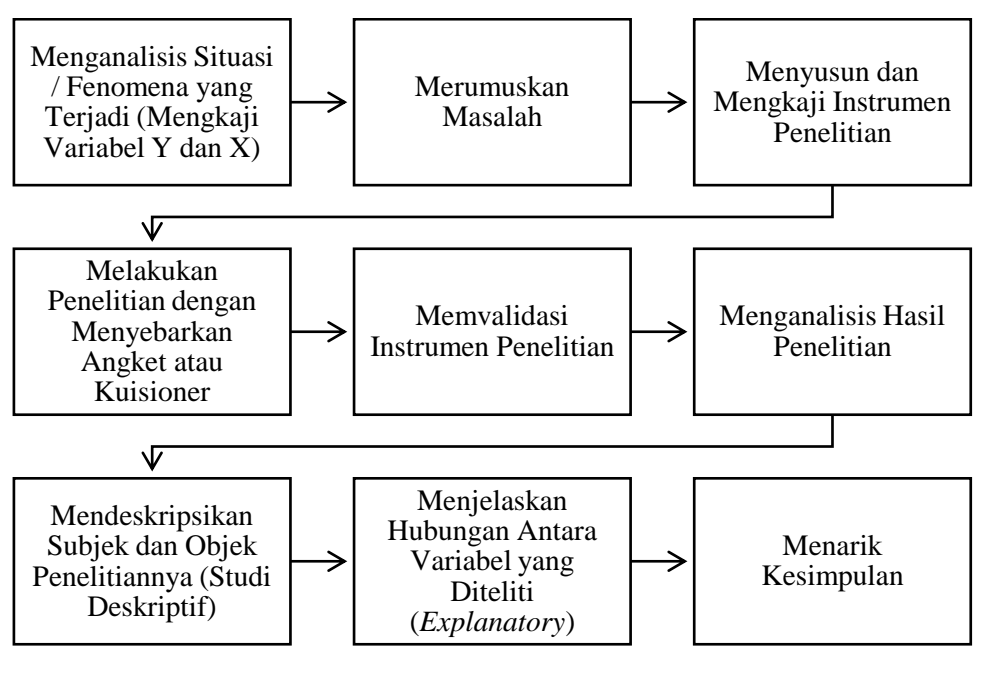

*Sumber: Peneliti*

**Gambar 3.1 Tahapan Proses Penelitian dalam Skripsi Ini**

# **3.2 Objek dan Subjek Penelitian**

Menurut Arikunto (2010, hlm. 161) objek penelitian merupakan variabel atau titik perhatian dari suatu penelitian. Dalam penelitian ini yang menjadi objek penelitian adalah efektivitas implementasi kurikulum 2013 (Y), Kompetensi Pedagogik Guru (X1), Kompetensi Profesional Guru (X2), Kompetensi Pribadi Guru (X3), dan Kompetensi Sosial Guru (X4), kemudian digeneralisasikan apakah kompetensi guru berpengaruh positif terhadap efektivitas implementasi guru. Adapun subjek dari penelitian ini adalah guru-guru ekonomi di Bandung Raya.

# **3.3 Populasi dan Sampel**

#### **3.3.1 Populasi**

**Ilhamsyah Maulana, 2018 ANALISIS EFEKTIVITAS IMPLEMENTASI KURIKULUM 2013(Survey pada Guru Ekonomi SMA di Bandung Raya)** Universitas Pendidikan Indonesia **|** repository.upi.edu | perpustakaan.upi.edu Menurut Sugiyono (2011, hlm. 117) menjelaskan bahwa "populasi adalah wilayah generalisasi yang terdiri atas: obyek/subyek yang mempunyai kualitas dan karakteristik tertentu yang ditetapkan oleh peneliti untuk dipelajari dan kemudian ditarik kesimpulannya."

Dalam penelitian ini, populasi yang digunakan adalah guru-guru ekonomi di Bandung Raya yang datanya didapatkan dari Musyawarah Guru Mata Pelajaran (MGMP) Ekonomi di Bandung Raya, meliputi dari berbagai wilayah seperti Kota Bandung, Kota Cimahi, Kabupaten Bandung, Kabupaten Bandung Barat, dan Kabupaten Sumedang. Berikut adalah jumlah populasi yang peneliti dapatkan dari Musyawarah Guru Mata Pelajaran (MGMP) Ekonomi di Bandung Raya.

## **Tabel 3.1**

**Jumlah Populasi Guru Ekonomi berdasarkan Musyawarah Guru Mata Pelajaran (MGMP) Ekonomi di Bandung Raya tahun 2017/2018**

| N <sub>0</sub> | Wilayah Sekolah         | <b>Jumlah Guru</b> |  |
|----------------|-------------------------|--------------------|--|
|                | Kota Bandung            | 38                 |  |
| 2              | Kota Cimahi             | 21                 |  |
| 3              | Kabupaten Bandung       | 30                 |  |
| $\overline{4}$ | Kabupaten Bandung Barat | 25                 |  |
| 5              | Kabupaten Sumedang      | 25                 |  |
|                | <b>Total</b>            | 139                |  |

*Sumber: MGMP Ekonomi Bandung Raya (data diolah dan terlampir)*

### **3.3.2 Sampel**

Menurut Sugiyono (2011, hlm.118) menjelaskan bahwa "sampel adalah bagian dari jumlah dan karakteristik yang dimiliki oleh populasi tersebut." Kemudian menurut Kumar (2011, hlm.39) menyebutkan jika *"A sample is a subgroup of the population you are interested in*." Dalam melakukan teknik sampling, ada beberapa hal yang perlu diperhatikan, misalnya keterbatasan dana, tenaga, dan juga waktu. Menurut Kumar (2011, hlm. 39) menjelaskan bahwa

*Sampling, therefore, is the process of selecting a few (a sample) from a bigger group (the sampling population) to become the basis for estimating or predicting the prevalence of an unknown piece of information, situation or outcome regarding the bigger group.*

#### **Ilhamsyah Maulana, 2018 ANALISIS EFEKTIVITAS IMPLEMENTASI KURIKULUM 2013(Survey pada Guru Ekonomi SMA di**

#### **Bandung Raya)**

Pada intinya, melakukan *sampling* adalah bagian dari proses penelitian yang biasanya disebabkan oleh faktor semisal datanya berdistribusi normal atau dikarenakan populasi terlalu banyak meskipun *homogeny*.

Pada intinya, melakukan *sampling* adalah bagian dari proses penelitian yang biasanya disebabkan oleh faktor semisal datanya berdistribusi normal atau dikarenakan populasi terlalu banyak meskipun homogen, Dalam penelitian ini, peneliti menggunakan teknik *Probability Sampling,* yakni sebuah teknik pengambilan sampel yang memberikan peluang yang sama bagi setiap unsur (anggota) populasi untuk dipilih menjadi anggota sampel.

Tipe yang dipilih dalam teknik ini adalah *Proportionate Stratified Random Sampling* karena populasi dalam penelitian ini mempunyai anggota/unsur yang tidak homogen dan berstrata secara proposional. Tipe ini juga dipilih karena luasnya populasi yang diambil yakni Bandung Raya yang mana setiap wilayah pasti memiliki karakteristik yang berbeda-beda. Dalam menentukan jumlah sampel dengan pendekatan ini, peneliti tidak dapat secara langsung menentukan besaran jumlah sampel, hal ini disebabkan karena tidak semua guru bersedia untuk menjadi subjek penelitian. Oleh sebab itu, peneliti memberikan peluang yang sama kepada setiap unsur (anggota) populasi untuk dipilih menjadi anggota sampel dengan langsung membagikan kuisioner online kepada guru. Berikut adalah jumlah sampel dalam penelitian ini.

## **Tabel 3. 2**

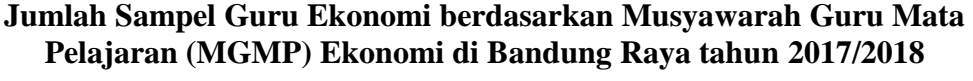

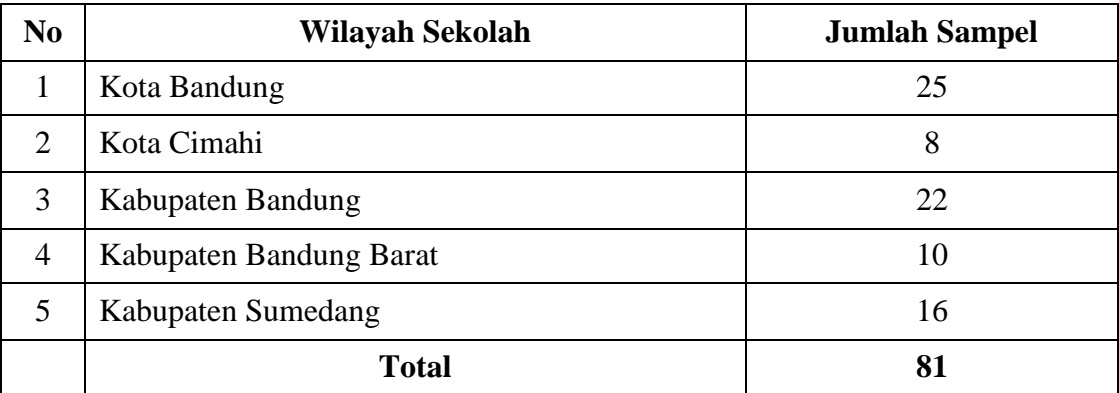

*Sumber: MGMP Ekonomi Bandung Raya (data diolah dan terlampir)*

# **Ilhamsyah Maulana, 2018**

**ANALISIS EFEKTIVITAS IMPLEMENTASI KURIKULUM 2013(Survey pada Guru Ekonomi SMA di Bandung Raya)**

Sebenarnya terdapat 91 guru yang bersedia untuk menjadi subjek penelitian, akan tetapi terdapat 10 guru yang tidak termasuk dalam kriteria sampel untuk penelitian ini, maka dari itu peneliti menghapusnya.

### **3.4 Operasional Variabel**

Menurut Narbuko (2009, hlm. 129) operasional variabel adalah "definisi yang didasarkan atas sifat-sifat yang dapat didefinisikan dan dapat diamati atau diobservasi." Tujuan dari melakukan definisi pada setiap variabel adalah untuk mengetahui konsep secara teoritis pada setiap variabel, sehingga secara empiris dan analitis dapat diketahui secara jelas serta dapat memudahkan peneliti untuk mengetahui jenis skala pengukuran yang tepat digunakan untuk mengukur variabel tersebut. Operasional variabel dalam penelitian ini disajikan pada Tabel 3.3 berikut ini.

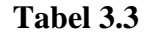

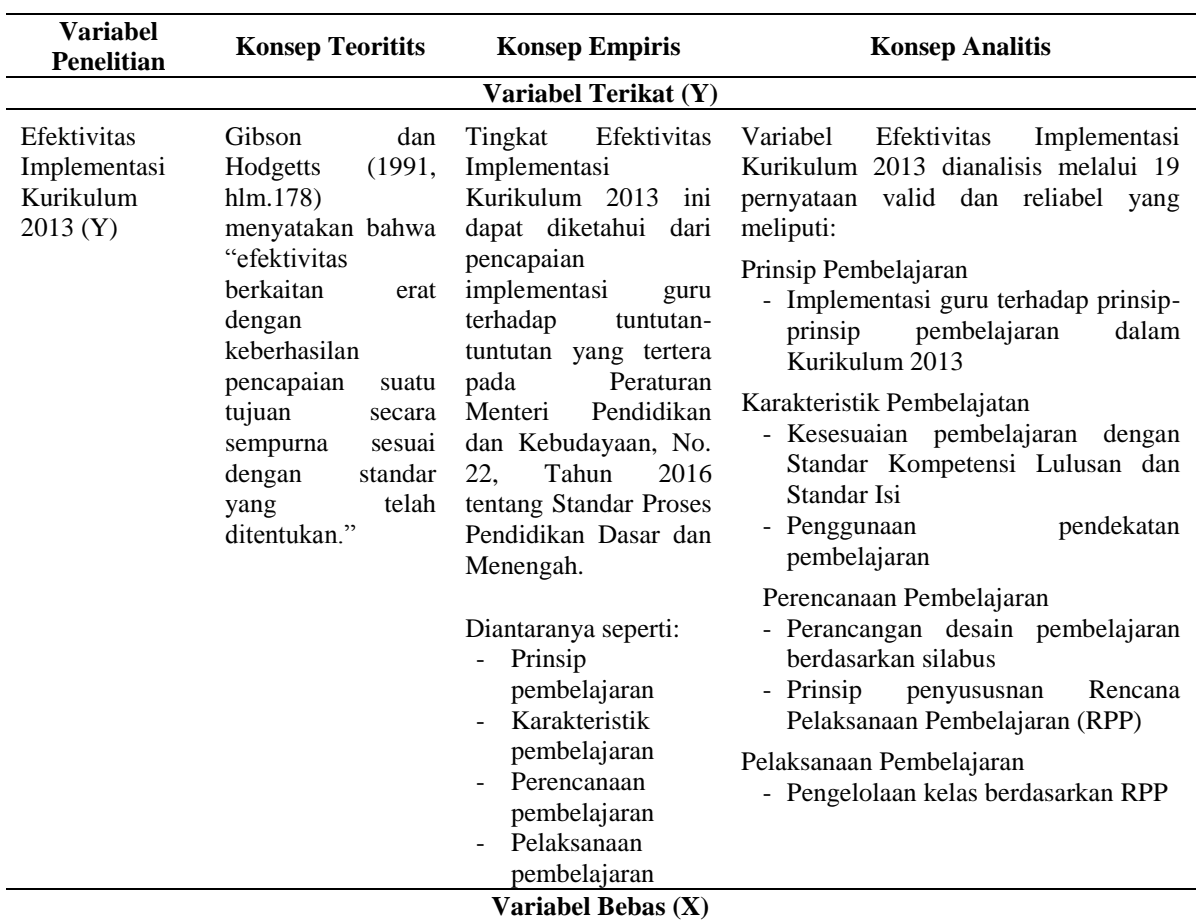

### **Definisi Operasional Variabel**

#### **Ilhamsyah Maulana, 2018 ANALISIS EFEKTIVITAS IMPLEMENTASI KURIKULUM 2013(Survey pada Guru Ekonomi SMA di**

#### **Bandung Raya)**

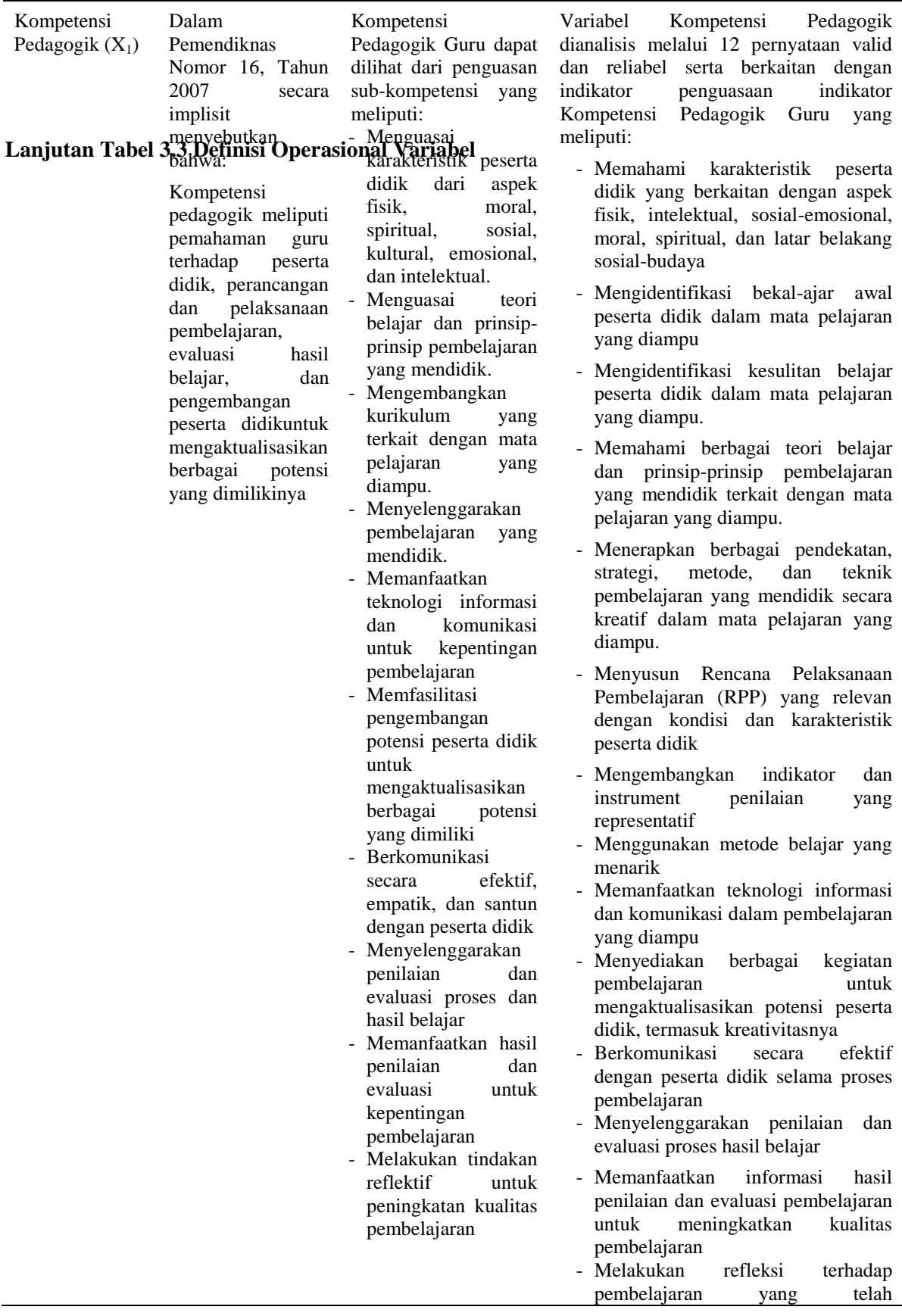

#### **Ilhamsyah Maulana, 2018 ANALISIS EFEKTIVITAS IMPLEMENTASI KURIKULUM 2013(Survey pada Guru Ekonomi SMA di**

#### **Bandung Raya)**

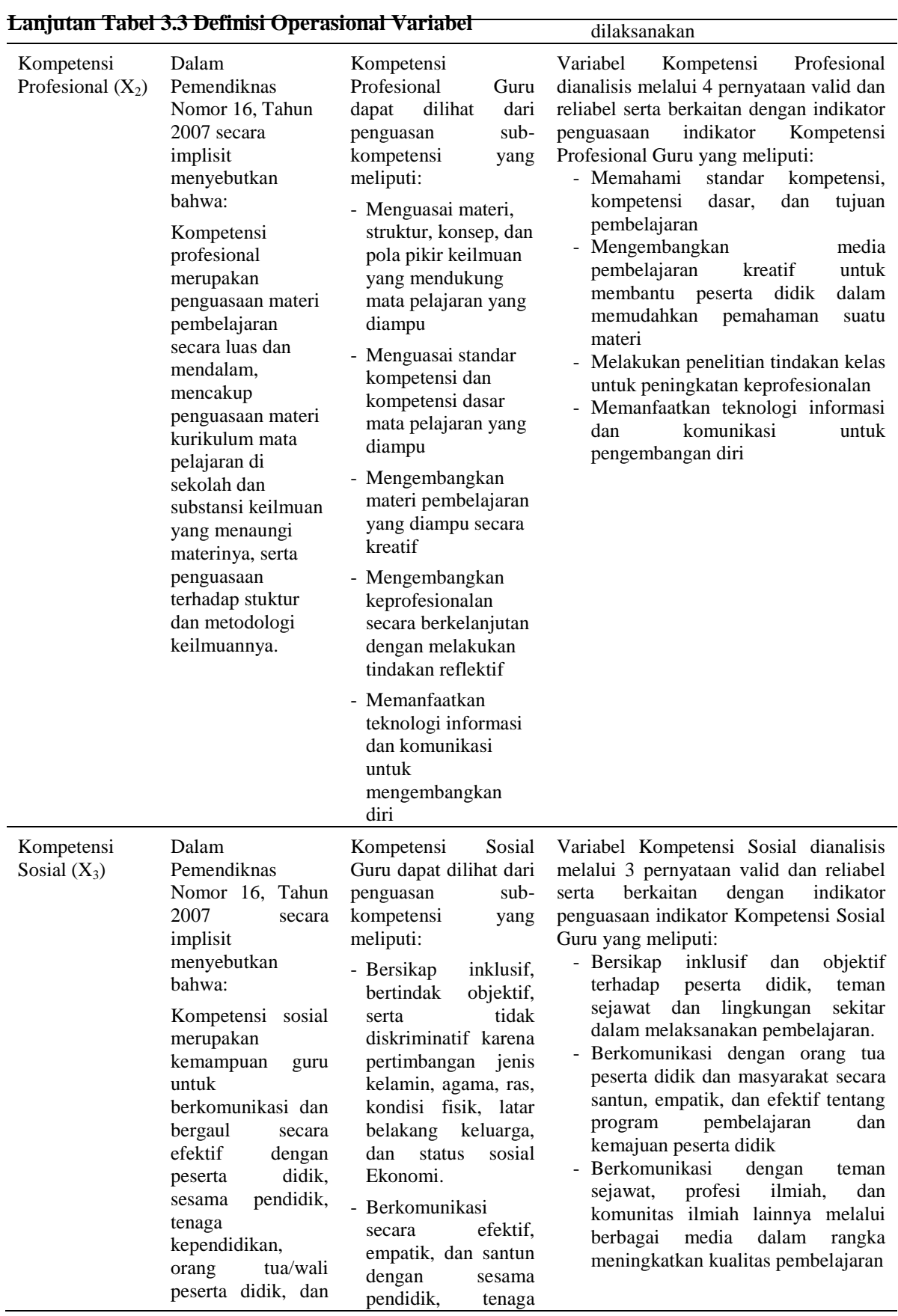

# **Ilhamsyah Maulana, 2018 ANALISIS EFEKTIVITAS IMPLEMENTASI KURIKULUM 2013(Survey pada Guru Ekonomi SMA di**

# **Bandung Raya)**

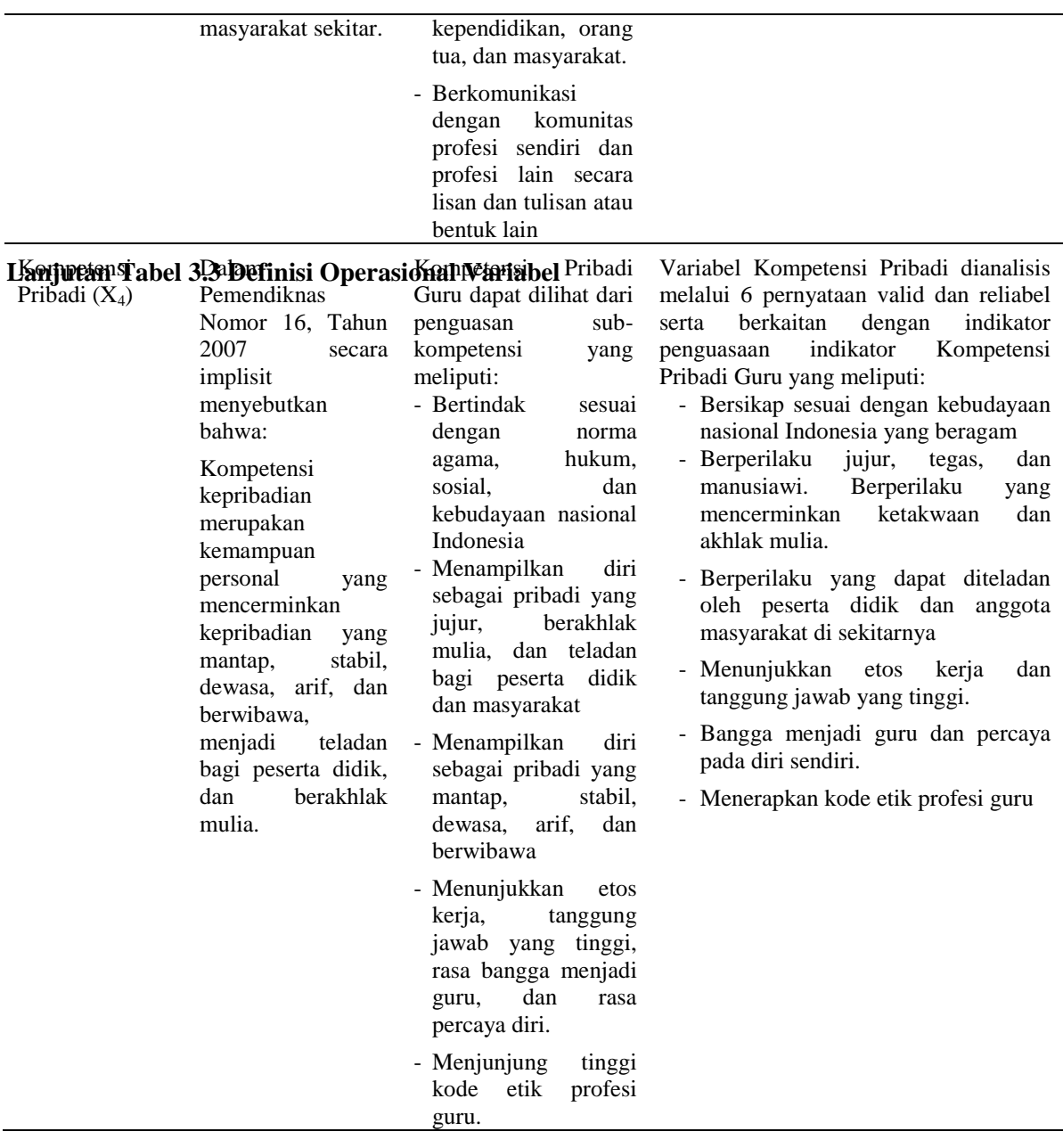

# **3.5 Teknik Pengumpulan Data**

Pada prinsipnya melakukan penelitian merupakan upaya untuk menggambarkan serta menyajikan suatu informasi terhadap fenomena sosial ataupun alam secara terukur. Oleh sebab itu, sebelum melakukan penyajian suatu informasi, tentu seorang peneliti harus memiliki alat ukur yang memuat indikatorindikator dari *variabel* penelitiannya. Alat ukur tersebut biasa disebut sebagai instrumen penelitian.

**Ilhamsyah Maulana, 2018 ANALISIS EFEKTIVITAS IMPLEMENTASI KURIKULUM 2013(Survey pada Guru Ekonomi SMA di Bandung Raya)** Universitas Pendidikan Indonesia **|** repository.upi.edu | perpustakaan.upi.edu

Dalam penelitian ini, peneliti menggunakan pendekatan kuantitatif dengan bantuan instrument berupa angket atau kuisioner yang memuat pertanyaanpertanyaan berkaitan dengan kompetensi guru dan efektivitas implementasi Kurikulum 2013, kemudian studi dokumentasi dan literatur sebagai sumber tambahan dan pendukung dalam penelitian ini. Berikut beberapa teknik yang akan digunakan untuk mengumpulkan data dalam penelitian ini.

## **1. Survey**

Menurut Masri Singarimbun pengertian survei pada umumnya dibatasi pada penelitian yang datanya dikumpulkan dari sampel atau populasi untuk mewakili seluruh populasi. Dengan demikian, penelitian survei adalah penelitian yang mengambil sampel dari satu populasi dan menggunakan kuesioner sebagai alat pengumpulan data yang pokok (Singarimbun, 2006).

#### **2. Studi Dokumentasi**

Menurut *SAGE Research Methods* (2004) dikatakan bahwa "*Documentary-methods are the techniques used to categorise, investigate, interpret and identify the limitations of physical sources, most commonly written documents, whether in the private or public domain (personal papers, commercial records, or state archives, communications or legislation).*" Studi dokumentasi merupakan teknik yang digunakan untuk mengategorikan, menginvetstigasi, menginterpretasi dan mengidentifikasi keterbatasan sumber data secara fisik yang berasal dari dokumen tertulis yang dipublikasikan baik dari pemerintah atau swasta. Dalam penelitian ini, peneliti memang menggunakan banyak sumber data pendukung yang berasal dari data fisik berupa dokumen tertulis seperti jurnal ilmiah, berita-berita terkait yang berasal dari portal media online atau kejadian yang tertuang dalam sebuah gambar yang menjelaskan mengenai suatu fenomena terkait.

### **3. Studi Literatur**

Menurut Lin (2009) dalam *Journal of International Education Studies*, Vol. 2, No. 4 menyatakan bahwa "*Literature research methodology is to read through, analyze and sort literatures in order to identify the essential attribute* 

**Ilhamsyah Maulana, 2018 ANALISIS EFEKTIVITAS IMPLEMENTASI KURIKULUM 2013(Survey pada Guru Ekonomi SMA di Bandung Raya)**

*of materials. Its significant difference from other methodologies is that it does not directly deal with the object under study, but to indirectly access to information from a variety of literatures, which is generally referred to as non-contact method*." Tidak jauh berbeda dengan studi dokumentasi, studi literature pun digunakan sebagai sumber pendukung untuk membantu menjelaskan mengapa fenomena dalam penelitian ini terjadi.

#### **3.6 Instrumen Penelitian**

Alat instrument yang digunakan dalam penelitian ini adalah angket atau kuisioner berbasis online. Sugiyono (2011, hlm. 199) menyatakan "kuesioner merupakan teknik pengumpulan data yang dilakukan dengan memberi seperangkat pertanyaan atau pernyataan tertulis kepada responden untuk dijawabnya." Peneliti menggunakan kuesioner karena jumlah responden dalam penelitian ini cukup besar dan tersebar di wilayah yang luas. Tipe dan bentuk pernyataan dalam kuisioner ini adalah tertutup, yakni berisi daftar pernyataanpernyataan yang mengharapkan jawaban singkat atau mengharapkan responden untuk memilih salah satu *alternative* jawaban dari setiap pernyataan yang telah tersedia.

Kuisioner disusun oleh penulis berdasarkan variabel yang diteliti, yakni berkenaan dengan Kompetensi Guru (X) yang meliputi Kompetensi Pedagogik (X1), Kompetensi Profesional (X2), Kompetensi Sosial (X3), dan Kompetensi Pribadi (X4) serta Efektivitas Implementasi Kurikulum 2013 (Y). Instrumen yang digunakan untuk mengukur tingkat kompeteni guru terdiri dari 30 jenis pernyataan dan menggunakan skala pengukur likert dengan pemberian skor 1 (satu) yang menginterpretasikan sikap sangat tidak setuju, 2 (dua) tidak setuju, 3 (tiga) kurang setuju, 4 (empat) setuju, dan 5 (lima) sangat setuju.

**Ilhamsyah Maulana, 2018 ANALISIS EFEKTIVITAS IMPLEMENTASI KURIKULUM 2013(Survey pada Guru Ekonomi SMA di Bandung Raya)** Instrumen yang digunakan untuk mengukur tingkat efektivitas implementasi kurikulum 2013 terdiri dari 20 jenis pernyataan dan menggunakan skala pengukuran semantic differensial dengan pemberian skor 1 sampai dengan 6 dengan interpretasi apabila responden memilih pada pilihan yang mendekati nilai 1, maka efektivitasnya adalah kurang efektif, sedangkan apabila responden

memilih pada pilihan yang mendekati nilai 6, maka efektivitasnya adalah efektif. Pemberian skala nilai 1 sampai dengan 6 ini dikarenakan untuk menghindari jawaban yang homogeny dari responden serta memudahkan peneliti untuk menginterpretasikan keadaan efektivitas implementasi kurikulum 2013 yang dilakukan oleh Guru Ekonomi di Bandung Raya.

### **3.7 Uji Instrumen Penelitian**

Dalam kode etik statistik, instrument penelitian yang telah dibuat dan digunakan selanjutnya wajib untuk dilakukan pengujian validitas dan reliabilitas.

Tujuannya adalah untuk memastikan bahwa instrumen yang digunakan layak untuk memprediksi hasil penelitian. Dalam penelitian ini, instrumen diuji dengan menggunakan dua alat uji instrument, yakni Uji Validitas dan Uji Reliabilitas. Dalam hal ini perlu dibedakan antara hasil penelitian yang valid dan reliabel dengan instrument yang tidak valid dan tidak reliabel. Berikut adalah 2 (dua) pengujian instrumen dalam penelitian ini:

#### **3.7.1 Uji Validitas**

Menurut Kothari (2004, hlm. 73) menyatakan bahwa:

*Validity is the most critical criterion and indicates the degree to which an instrument measures what it is supposed to measure. Validity can also be thought of as utility. In other words, validity is the extent to which differences found with a measuring instrument reflect true differences among those being tested*.

Kothari menganggap bahwa Uji Validitas adalah kriteria penting untuk menilai apakah instrument yang digunakan oleh peneliti memang dapat mengukur apa yang semestinya diukur atau tidak. Dalam penelitian ini, peneliti menggunakan alat bantu *Software IBM SPSS Statistics 23* dan dikonfirmasi secara manual dengan menggunakan formula korelasi *Pearson Product Moment* (PPM) pada Micrsoft Excel 2013 dengan rumus sebagai berikut.

$$
r_{xy} = \frac{N \sum XY - (\sum X)(\sum Y)}{\sqrt{\{N \sum X^2 - (\sum X)^2\} \{N \sum Y^2 - (\sum Y)^2\}}
$$

Keterangan:

### **Ilhamsyah Maulana, 2018 ANALISIS EFEKTIVITAS IMPLEMENTASI KURIKULUM 2013(Survey pada Guru Ekonomi SMA di**

#### **Bandung Raya)**

- $r_{xy}$  : Koefisien korelasi
- X : Nilai faktor tertentu
- Y : Skor total
- N : Jumlah responden

Untuk mengetahui validitas suatu instrument, langkah pertama adalah mencari nilai r<sub>tabel</sub> dengan rumus df =  $n - 2$  dan menentukan tingkat derajat kesalahannya. Dalam penelitian ini nilai  $\alpha = 5\%$  atau 0.05 dan menggunakan uji satu arah (*one tailed*). Selanjutnya adalah mencari nilai r<sub>hitung</sub> dengan menggunakan bantuan *Software IBM SPSS Statistics 23.*

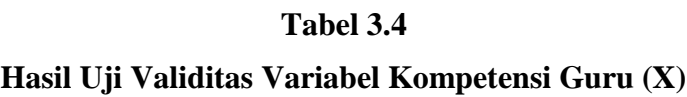

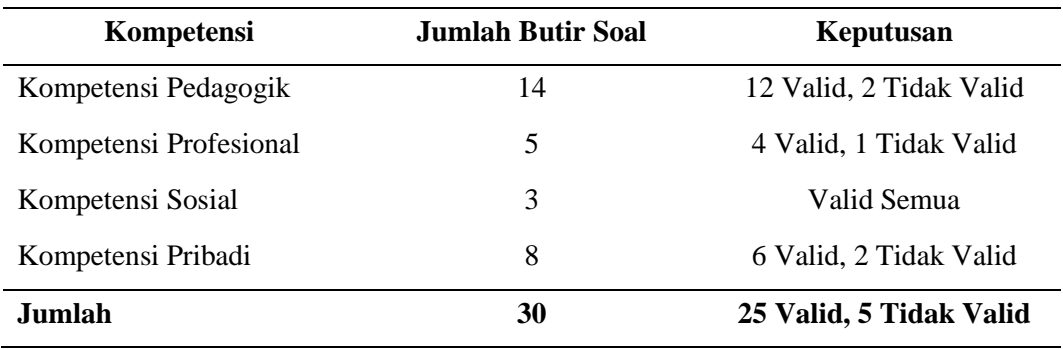

*Sumber: Lampiran 4*

Berdasarkan Tabel 3.4 dapat diketahui bahwa dari 30 butir pernyataan yang peneliti gunakan sebagai alat atau instrument untuk mengukur tingkat kompetensi guru, ternyata hanya 25 butir pernyataan saja yang dianggap valid atau layak untuk digunakan dalam memprediksi hasil penelitian.

#### **Tabel 3.5**

#### **Hasil Uji Validitas Variabel Efektivitas Implementasi Kurikulum 2013 (Y)**

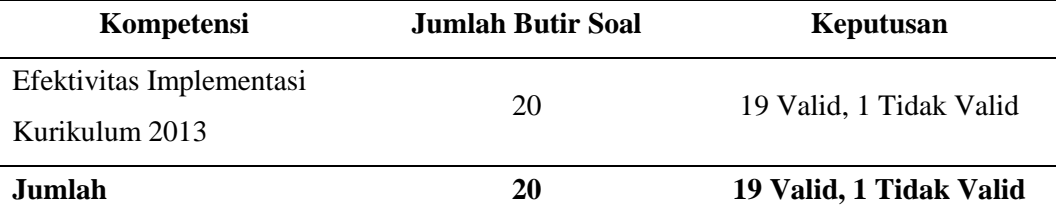

#### **Ilhamsyah Maulana, 2018**

**ANALISIS EFEKTIVITAS IMPLEMENTASI KURIKULUM 2013(Survey pada Guru Ekonomi SMA di Bandung Raya)**

#### *Sumber: Lampiran 4*

Berdasarkan Tabel 3.5 dapat diketahui bahwa dari 320 butir pernyataan yang peneliti gunakan sebagai alat atau instrument untuk mengukur tingkat efektivitas implementasi kurikulum 2013, ternyata hanya 19 butir pernyataan saja yang dianggap valid atau layak untuk digunakan dalam memprediksi hasil penelitian.

#### **3.7.2 Uji Reliabilitas**

Menurut Kothari (2004, hlm. 74) menyatakan bahwa "*The test of reliability is another important test of sound measurement. A measuring instrument is reliabel if it provides consistent results. Reliabel measuring instrument does contribute to validity, but a reliabel instrument need not be a valid instrument*."

Menurut Arikunto (2010, hlm. 221) reabilitas menujuk pada suatu pengertian bahwa sesuatu instrumen cukup dapat dipercaya untuk digunakan sebagai alat pengumpul data karena instrumen tersebut sudah baik. Instrumen yang baik tidak akan bersifat tendensius mengarahkan responden untuk memilih jawaban-jawaban tertentu. Instrumen yang sudah dapat dipercaya, yang reliabel akan menghasilkan data yang dipercaya juga. Apabila datanya memang benar sesuai dengan kenyataannya, maka berapa kali pun diambil tetap akan sama. Untuk menghitung uji reliabilitas, penelitian ini menggunakan rumus alpha dari *Cronbach* sebagaimana berikut:

$$
\mathbf{r}_{11} = \left[ \frac{k}{k-1} \right] \left[ 1 \frac{\Sigma at^2}{at^2} \right]
$$

Dimana:

- $r_{11}$  : Reliabilitas instrumen
- k : Banyaknya butir pertanyaan
- $\Sigma$ at<sup>2</sup> : Jumlah varians butir
- $at^2$ : Varians total

Untuk mengetahui reliabilitas suatu instrumen, langkah pertama adalah mencari nilai r<sub>tabel</sub> dengan rumus df = n - 2 dan menentukan tingkat derajat

**Ilhamsyah Maulana, 2018 ANALISIS EFEKTIVITAS IMPLEMENTASI KURIKULUM 2013(Survey pada Guru Ekonomi SMA di Bandung Raya)**

kesalahannya. Dalam penelitian ini nilai  $\alpha = 5\%$  atau 0.05 dan menggunakan uji satu arah (*one tailed*). Selanjutnya adalah mencari nilai alpha dari *Cronbach*dengan menggunakan bantuan *Software IBM SPSS Statistics 23* Berikut adalah hasil uji reliabilitas untuk variabel kompetensi guru (X) dan variabel efektivitas implementasi kurikulum 2013 (Y).

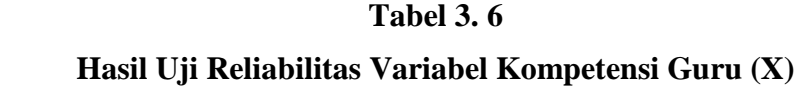

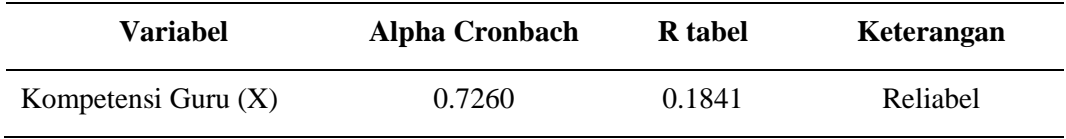

*Sumber: Lampiran 4*

Berdasarkan Tabel 3.6 dapat diketahui bahwa hasil uji reliabilitas untuk seluruh item pada variabel kompetensi guru memiliki nilai Alpha Cronbach  $>r_{\text{table}}$ artinya seluruh butir soal dalam instrument variabel kompetensi guru (X) dinyatakan reliabel dan merupakan instrument yang dapat dipercaya serta layak untuk memprediksi hasil penelitian.

**Tabel 3.7**

**Hasil Uji Reliabilitas Variabel Efektivitas Implementasi Kurikulum 2013**

| Variabel                                        | Alpha Cronbach | <b>R</b> tabel | Keterangan |
|-------------------------------------------------|----------------|----------------|------------|
| Efektivitas Implementasi<br>Kurikulum $2013(Y)$ | 0.7540         | 0.1841         | Reliabel   |

*Sumber: Lampiran 4*

Berdasarkan Tabel 3.7 dapat diketahui bahwa hasil uji reliabilitas untuk seluruh item pada variabel kompetensi guru memiliki nilai Alpha Cronbach  $>r_{\text{table}}$ artinya seluruh butir soal dalam instrument variabel kompetensi guru (X) dinyatakan reliabel dan merupakan instrument yang dapat dipercaya serta layak untuk memprediksi hasil penelitian.

**Ilhamsyah Maulana, 2018 ANALISIS EFEKTIVITAS IMPLEMENTASI KURIKULUM 2013(Survey pada Guru Ekonomi SMA di Bandung Raya)** Universitas Pendidikan Indonesia **|** repository.upi.edu | perpustakaan.upi.edu

### **3.8 Teknik Analisis Data**

Analisis data merupakan pengelolaan data yang sudah terkumpul dan diharapkan diperoleh gambaran yang akurat dan konkret dari subjek penelitian. Teknik analisis data digunakan untuk menjawab rumusan masalah atau menguji hipotesis yang telah dirumuskan. Dalam penelitian ini, peneliti menggunakan metode deskriptif-eksplanatori, sehingga teknik analisis datanya pun mengikuti kaidah yang terdapat metode tersebut. Berikut adalah teknik analisis data yang peneliti gunakan untuk mengungkap informasi serta menginterpretasikannya sebagai bentuk jawaban dari rumusan masalah di penelitian ini.

# **3.8.1 Analisis Gambaran Umum Variabel**

Analisis gambaran umum variabel ini digunakan untuk menjawab rumusan masalah yang bersifat deskriptif. Dalam penelitian ini, variabel penelitian digambarkan kondisinya secara umum, serta dikaitkan dengan faktor-faktor internal atau karakteristik respondennya.

### **3.8.1.1 Perhitungan Distribusi Frekuensi**

Teknik perhitungan frekuensi ini digunakan untuk menghitung frekuensi (F) atau jumlah responden yang kemudian dikelompokkan kepada berbagai karakteristik secara khusus. Karakteristik ini terdiri dari jenis kelamin, usia, Jenjang Pendidikan, pengalaman mengajar, status kepegawaian, dan status sertifikasi responden. Peneliti menggunakan bantuan *Software IBM SPSS Statistics 23* untuk menghitung frekuensi (F) berdasarkan karakteristik responden tersebut. Langkah-langkahnya adalah sebagai berikut:

- 1. Membuka program SPSS
- 2. Membuat Variabel Data dengan mengisi kolom Variabel View sesuai dengan karakteristik responden yang sebelumnya masing-masing telah diberikan kode khusus. Contoh: Jenis Kelamin Perempuan (1), Laki-laki (1)
- 3. Menginput data pada kolom Data View
- 4. Menganalisis data tersebut dengan mengklik Analyze > Descriptive Statistics > Frequencies > Ok

```
Ilhamsyah Maulana, 2018
ANALISIS EFEKTIVITAS IMPLEMENTASI KURIKULUM 2013(Survey pada Guru Ekonomi SMA di
Bandung Raya)
```
5. Selesai

#### **3.8.1.2 Perhitungan Persentase**

Sama halnya dengan teknik perhitungan frekuensi, perhitungan persentase (%) ini bertujuan untuk melihat distribusi responden kepada berbagai karakteristik secara khusus. Karakteristik ini terdiri dari jenis kelamin, usia, Jenjang Pendidikan, pengalaman mengajar, status kepegawaian, dan status sertifikasi responden. Peneliti menggunakan bantuan *Software IBM SPSS Statistics 23* untuk menghitung persentase. Langkah yang dilakukan peneliti sama seperti melakukan perhitungan frekuensi, karena output yang akan dihasilkan oleh SPPS secara otomatis mengikutsertakan hasil persentasenya.

#### **3.8.1.3 Tabulasi Silang (***Cross Tabs***)**

Tabulasi Silang atau Cross Tabs adalah teknik analisis data yang peneliti gunakan untuk mengetahui hubungan antara variabel penelitian dengan faktorfaktor internal atau karakteristik responden. Hubungan ini tidak merepresentasikan sebuah pengaruh, melainkan hanya sebuah distribusi karakteristik responden terhadap variabel kompetensi guru atau efektivitas implementasi kurikulum 2013.

Langkah-langkah yang peneliti lakukan untuk melakukan analisis tabulasi silang ini dengan menggunakan bantuan *Software IBM SPSS Statistics 23* adalah sebagai berikut:

- 1. Membuka program SPSS
- 2. Membuat Variabel Data dengan mengisi kolom Variabel View sesuai dengan karakteristik responden yang sebelumnya masing-masing telah diberikan kode khusus. Contoh: Jenis Kelamin Perempuan (1), Laki-laki (1)
- 3. Menginput data pada kolom Data View
- 4. Menganalisis data tersebut dengan mengklik Analyze > Descriptive Statistics > Crosstabs > Ok
- 5. Selesai

### **3.8.2 Analisis Uji Pengaruh Variabel**

Analisis uji pengaruh variabel ini digunakan untuk menjawab rumusan masalah yang bersifat eksplanatori, artinya mengetahui pengaruh yang diberikan oleh variabel bebas kepada variabel terikat. Variabel bebas dalam penelitian ini adalah Kompetensi Guru (X) yang meliputi Kompetensi Pedagogik (X1), Kompetensi Profesional (X2), Kompetensi Sosial (X3), dan Kompetensi Pribadi (X4), sedangkan variabel terikat dalam penelitian ini adalah Efektivitas Implementasi Kurikulum 2013 (Y). Menurut kaidah statistic, data yang hanya boleh digunakan saat melakukan uji pengaruh atau analisis regresi adalah data yang berskala interval. Disebabkan data mentah dalam penelitian ini masih berskala ordinal, maka dari itu peneliti perlu merubah data tersebut kedalam skala interval dengan menggunakan *Metode Successicve Interval* (MSI).

Model yang digunakan dalam menganalisis data untuk mengetahui mengapa dan bagaimana pengaruh antara variable bebas terhadap variable terikat dan untuk menguji kebenaran dari hipotesis maka digunakan model persamaan **Regresi Linier Berganda** dengan bentuk persamaan sebagai berikut:

$$
Y = \beta_0 + \beta_1 X_1 + \beta_2 X_2 + \beta_3 X_3 + \beta_4 X_4 + e
$$

### **Keterangan:**

- Y = Efektivitas Implementasi Kurikulum 2013
- $\beta_0$  = Konstanta Regresi e = Faktor Pengganggu  $\beta_1$  = Koefisien Regresi X<sub>1</sub>  $\qquad$  X<sub>1</sub> = Kompetensi Pedagogik  $\beta_2$  = Koefisien Regresi X<sub>2</sub>  $\qquad \qquad X_2$  = Kompetensi Profesional  $\beta_3$  = Koefisien RegresIX<sub>3</sub> X<sub>3</sub> = Kompetensi Sosial  $\beta_4$  = Koefisien RegresiX<sub>4</sub>  $X_4$  = Kompetensi Pribadi

# **3.8.2.1 Metode Successive Interval**

Skala ordinal yang digunakan dalam penelitian ini akan ditransformasikan menjadi data skala interval, yaitu dengan menggunakan bantuan software *Metode*  *Successive Interval* dan digabungkan kedalam *Microsoft Excel* 2013 melalui meode *add-ins*. Adapun langkah-langkah yang dilakukan adalah sebagai berikut:

- 1. Membuka program *Microsoft Excel* 2013 yang sudah terdapat *add-ins* software *Metode Successive Interval*
- 2. Klik menu *Add-ins*>*Statistics*>*Successive Interval*
- 3. Memasukkan seluruh data kepada kolom Data Range dengan cara membloknya
- 4. Membuka sheet baru untuk menentukan penempatan output MSI
- 5. Selesai

# **3.8.2.2 Uji Asumsi Klasik**

Sebagai persyaratan statistik sebelum melakukan uji regresi liniearitas berganda adalah dengan melakukan uji asumsi klasik. Oleh karena jenis data dalam penelitian ini berbentuk *cross sectional* dan menguji lebih dari satu variabel, maka uji asumsi klasik yang digunakan adalah hanya meliputi uji normalitas, multikoliniearitas, heteroskedastisitas, dan liniearitas.

# **A. Uji Normalitas**

Menurut Rohmana (2013, hlm. 51) Uji signifikansi pengaruh variabel independen terhadap variabel dependen melalui uji t hanya akan valid jika residual yang kita dapatkan mempunyai distribusi normal**.** Salah satu cara termudah melihat normalitas residual adalah dengan melihat grafik histogram yang membandingkan antara data observasi dengan distribusi yang mendekati normal**.** 

Selain itu, peneliti juga menggunakan metode P-P Plot Diagram untuk melihat data penelitian ini yang berdistribusi normal atau tida*k.*Dikarenakan uji normalitas melalui 2 (dua) metode di atas sering dianggap bersifat subjektif dalam menginterpretasikan output atau hasilnya, maka dari itu peneliti juga menggunakan metode Kolmogorov-Smirnov dengan kiteria yang digunakan untuk mengetahui data berdistribusi normal atau tidak adalah:

1. Jika nilai Asymp sig > 0.05 maka data berdistribusi normal

```
Ilhamsyah Maulana, 2018
ANALISIS EFEKTIVITAS IMPLEMENTASI KURIKULUM 2013(Survey pada Guru Ekonomi SMA di
Bandung Raya)
    2. Jika nilai Asymp sig < 0.05 maka data berdistribusi tidak normal
```
Dalam melakukan uji normalitas ini dengan ketiga metode tersebut, peneliti menggunakan bantuan *Software IBM SPSS Statistics 23.*

### **B. Uji Multikoliniearitas**

Menurut Rohmana (2013, hlm.141) multikolinieritas adalah kondisi adanya hubungan linear antarvariabel independen. Hal ini terjadi karena beberapa variabel independen, maka multikolinieritas tidak akan terjadi pada persamaan regresi sederhana. Adapun salah satu cara mendeteksi multikolinieritas dilakukan dengan melihat *Tolerance* (TOL) dan *Variance Inflation Factor* (VIF). Syarat atau ketentuannya sebagai berikut:

- 1. Bilamana TOL < 0.1, maka hal ini menunjukan kolinieritas tinggi (adanya multikoliniearitas).
- 2. Bilamana VIF > 0.1, maka hal ini menunjukan kolinieritas rendah (tidak adanya multikoliniearitas).
- 3. Bilamana VIF  $> 10$ , maka hal ini menunjukan kolinieritas tinggi (adanya multikoliniearitas).
- 4. Bilamana VIF < 10, maka hal ini menunjukan kolinieritas rendah (tidak adanya multikoliniearitas).

Dalam melakukan uji multikoliniearitas ini dengan kedua metode tersebut, peneliti menggunakan bantuan *Software IBM SPSS Statistics 23.*

#### **C. Uji Heteroskedastisitas**

Salah satu asumsi dari model regresi linear klasik ialah bahwa varian dari setiap kesalahan pengganggu  $\mathcal{E}_i$  untuk variabel-variabel bebas yang diketahui (*independent or explanatory variabels*), merupakan suatu bilangan konstan dengan symbol  $\sigma^2$  Inilah asumsi homoskedastisitas (*homoscedasticity*). (Yana Rohmana, 2013, hlm. 158). Untuk mendeteksi heteroskedastisitas, salah satu caranya adalah dengan melakukan Uji Glejser dengan bantuan *Software IBM SPSS Statistics 23* dengan ketentuan sebagai berikut:

- 1. Apabila Signifikasi seluruh variabel bebas > standard error yang ditentukan, maka seluruh variabel bebas tersebut terbebas dari heteroskedastisitas.
- 2. Apabila Signifikasi seluruh variabel bebas < standard error yang ditentukan, maka seluruh variabel bebas tersebut terdapat heteroskedastisitas.

## **D. Uji Liniearitas**

Uji linearitas berfungsi untuk melihat apakah spesifikasi model yang digunakan sudah benar atau tidak, apakah fungsi yang digunakan dalam studi empiris sebaiknya berbentuk linear, kuadrat atau kubik dan menguji apa variabel yang relevan untuk dimasukan dalam model. Uji linearitas dapat dilihat dari beberapa cara, salah satunya adalah dengan menggunakan metode Test of Liniearity yang terdapat program *Software IBM SPSS Statistics 23* dengan ketentuan sebagai berikut:

- 1. Apabila nilai signifikasni atau probabilitas < 0.05, maka model dinyatakan liniear dan dapat digunakan untuk memprediksi hasil penelitian.
- 2. Apabila nilai signifikasni atau probabilitas > 0.05, maka model dinyatakan tidak liniear dan tidak dapat digunakan untuk memprediksi hasil penelitian.

### **3.8.2.3 Uji Hipotesis**

Setelah data sudah bertransformasi menjadi data interval dan dinyatakan aman dari berbagai gejala yang terdapat pada uji asumsi klasik, baru kemudian data tersebut dapat digunakan untuk memprediksi hubungan antara variabel bebas dan variabel terikat melalui uji analisis regresi liniear berganda. Pada uji hipotesis ini, peneliti akan menguji pengaruh variabel bebas terhadap variabel terikat secara parsial dengan Uji t dan secara simultan dengan Uji F, dan Uji Model melalui koefisien determinasi  $R^2$ .

# **A. Uji Parsial (Uji t)**

Uji-t digunakan untuk menguji signifikasi dari setiap variabel bebas secara parsial terhadap variabel terikat dengan menganggap variabel lain konstan. Adapun menurut Rohmana (2013, hlm.73) langkah-langkah dalam pengujian secara parsial dapat melewati langkah sebagai berikut:

- 1. Membuat hipotesis melalui uji satu arah
	- $H_0$ : β<sub>i</sub> = 0, artinya masing-masing variabel X<sub>i</sub> tidak memiliki pengaruh terhadap Y.
	- $H_1$ :  $\beta_i \neq 0$ , artinya masing-masing variabel  $X_i$  memiliki pengaruh terhadap Y.
- 2. Menghitung nilai statistik t (t hitung) dan mencari nilai-nilai t kritis dari tabel distribusi t pada α dan *degree of freedom* tertentu. Adapun nilai t hitung dapat dicari dengan formula sebagai berikut:

$$
t = \frac{\beta_1(btopi) - \beta_1}{se(\beta_1)(btopi)}
$$

dimana  $\beta_1^*$  merupakan nilai hipotesis pada hipotesis nul, atau secara sederhana t hitung dapat dihitung dengan rumus: t =  $\frac{\beta_i}{Se_i}$ 

- 3. Membandingkan nilai t hitung dnegan t kritisnya (t tabel). Keputusan menolak atau menerima  $H_0$ , sebagai berikut:
	- Jika nilai t hitung > t kritisnya maka  $H_0$  ditolak atau menerima  $H_a$ artinya variabel itu signifikan.
	- $\bullet$  Jika nilai t hitung < t kritisnya maka H<sub>0</sub> diterima atau menolak H<sub>a</sub> artinya variabel itu tidak signifikan.
- 4. Dalam melakukan Uji t ini, peneliti menggunakan bantuan *Software IBM SPSS Statistics 23*

# **B. Uji Simultan (Uji F)**

Uji F statistik dalam regresi berganda digunakan untuk menguji signifikasi koefisien determinasi  $R^2$ . Nilai F statistik digunakan untuk mengevaluasi hipotesis apakah tidak ada variabel independen yang menjelaskan variabel Y disekitar nilai rata-ratanya dengan derajat kepercayaan *(degree freedom)* k-1 dan n-k tertentu (Rohmana, 2013, hlm. 77).

**Ilhamsyah Maulana, 2018 ANALISIS EFEKTIVITAS IMPLEMENTASI KURIKULUM 2013(Survey pada Guru Ekonomi SMA di Bandung Raya)**

Pengujian dapat dilakukan dengan menggunakan rumus:

$$
F = \frac{R^2/(k-1)}{\frac{1-R^2}{n} - k}
$$
 (Rohmana, 2013, hlm. 78)

Dimana:

 $R^2$ : Korelasi ganda yang telah ditentukan

K : Jumlah variabel Independen

F : F hitung/statistik yang selanjutnya dibandingkan dengan F tabel

Adapun kriteria dari hasil output yang dihasilkan dengan bantuan program *Software IBM SPSS Statistics 23* adalah sebagai berikut:

- 1. Jika F hitung  $\lt$  F tabel maka H<sub>0</sub> diterima dan H<sub>1</sub> ditolak (keseluruhan variabel bebas X tidak berpengaruh terhadap variabel terikat Y).
- 2. Jika F hitung > F tabel maka  $H_0$  diterima dan  $H_1$  ditolak (keseluruhan variabel bebas X berpengaruh terhadap variabel terikat Y).

# **C. Uji Koefisien Determinasi (R<sup>2</sup> )**

Koefisien determinasi  $(R^2)$  digunakan untuk mengukur seberapa baik regresi yang kita miliki. Adapun menurut Rohmana (2013, hlm.76) formula untuk menghitung koefisien determinasi regresi berganda adalah sebagai berikut:

$$
R^2 = \frac{ESS}{TSS}
$$

Nilai R<sup>2</sup> berkisar antara 0 dan 1 (0 < R<sup>2</sup> < 1), dengan ketentuan sebagai berikut:

- 1. Jika  $R^2$  semakin mendekati angka 1, maka hubungan antar variabel bebas dengan variabel terikat semakin erat.
- 2. Jika  $R^2$  semakin menjauhi angka 1, maka hubungan antar variabel bebas dengan variabel terikat semakin tidak erat.